## انشاء مستندات بو اسطة جو جل دوكس (Google Docs)

- **إلنشاء مستندات في جوجل دوكس يجب أن يكون لديك حساب في الـ "Gmail "** 
	- **أدخل الى حسابك في الـ Gmail**

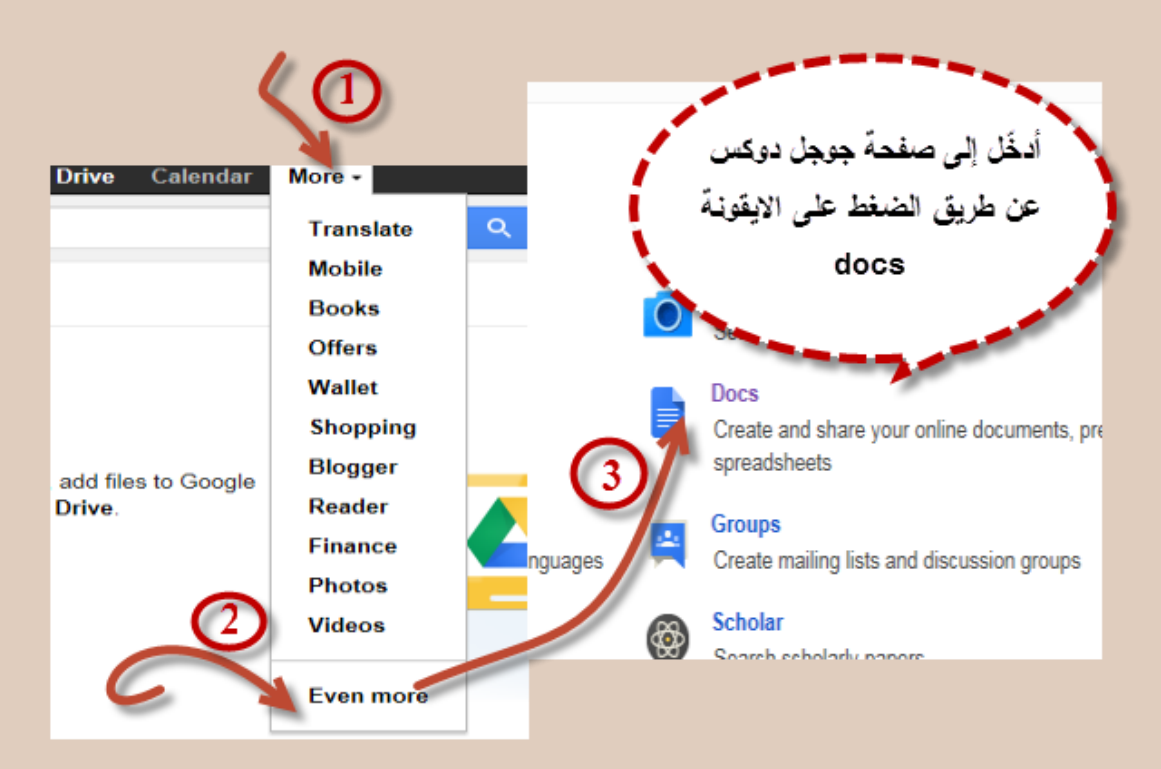

**إعداد: روان إغبارية إرشاد : د.عبير عابد** 

**1(رفع ممف جاهز من الحاسوب الشخصي . 2(إنشاء ممف بداخل جوجل دوكس .**

**مرحمة "1" : رفع ممف جاهز من الحاسوب الشخصي**

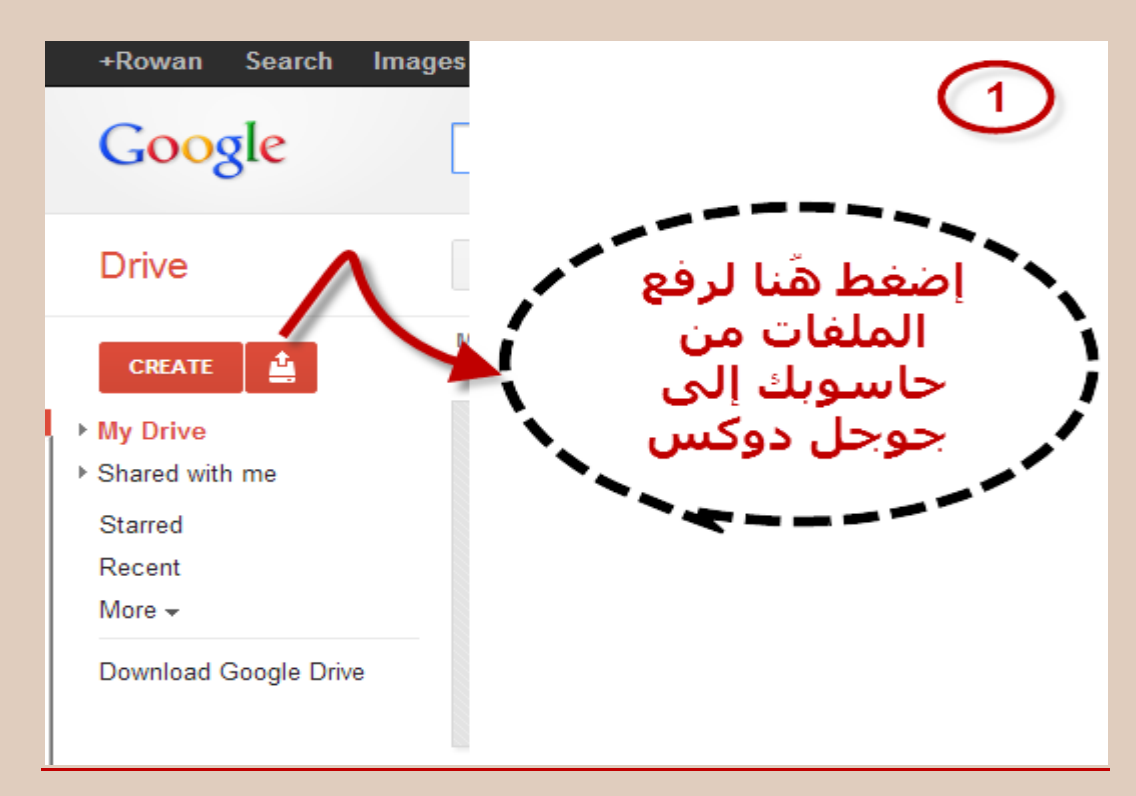

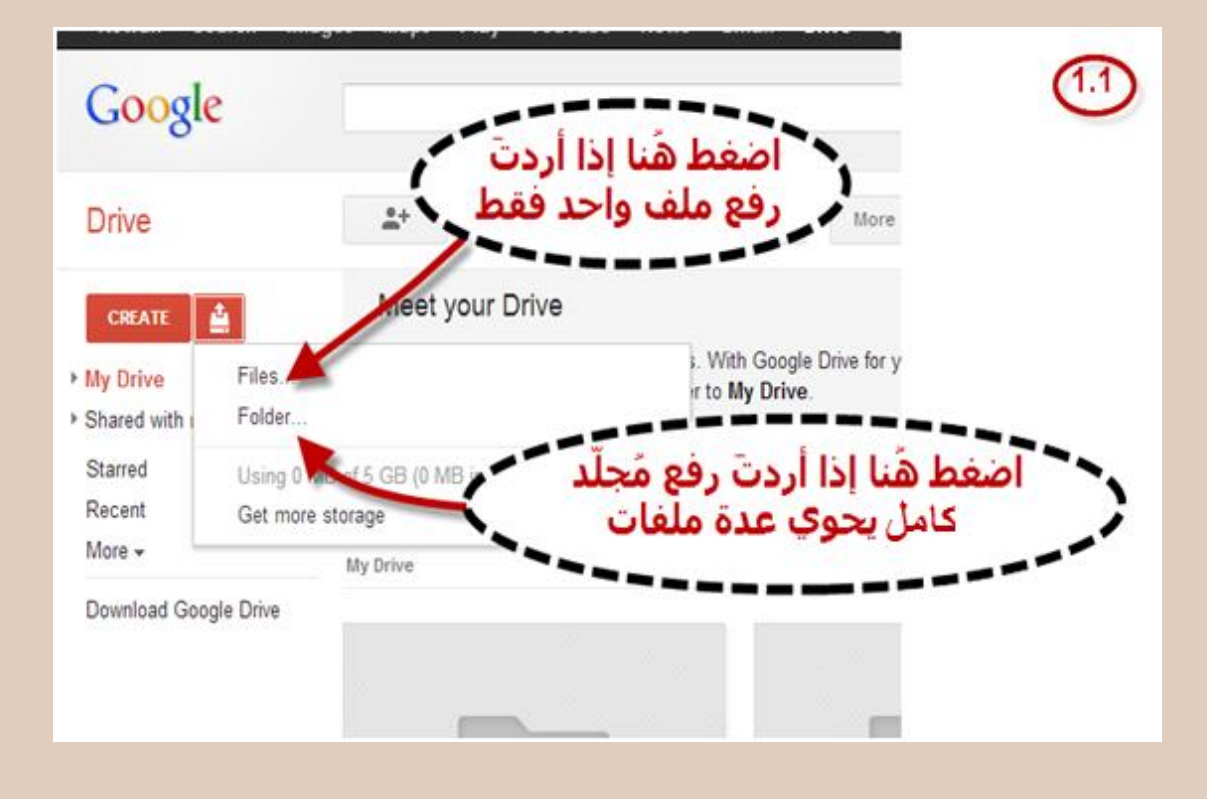

## **مرحمة "2" : إنشاء ممف بداخل جوجل دوكس**

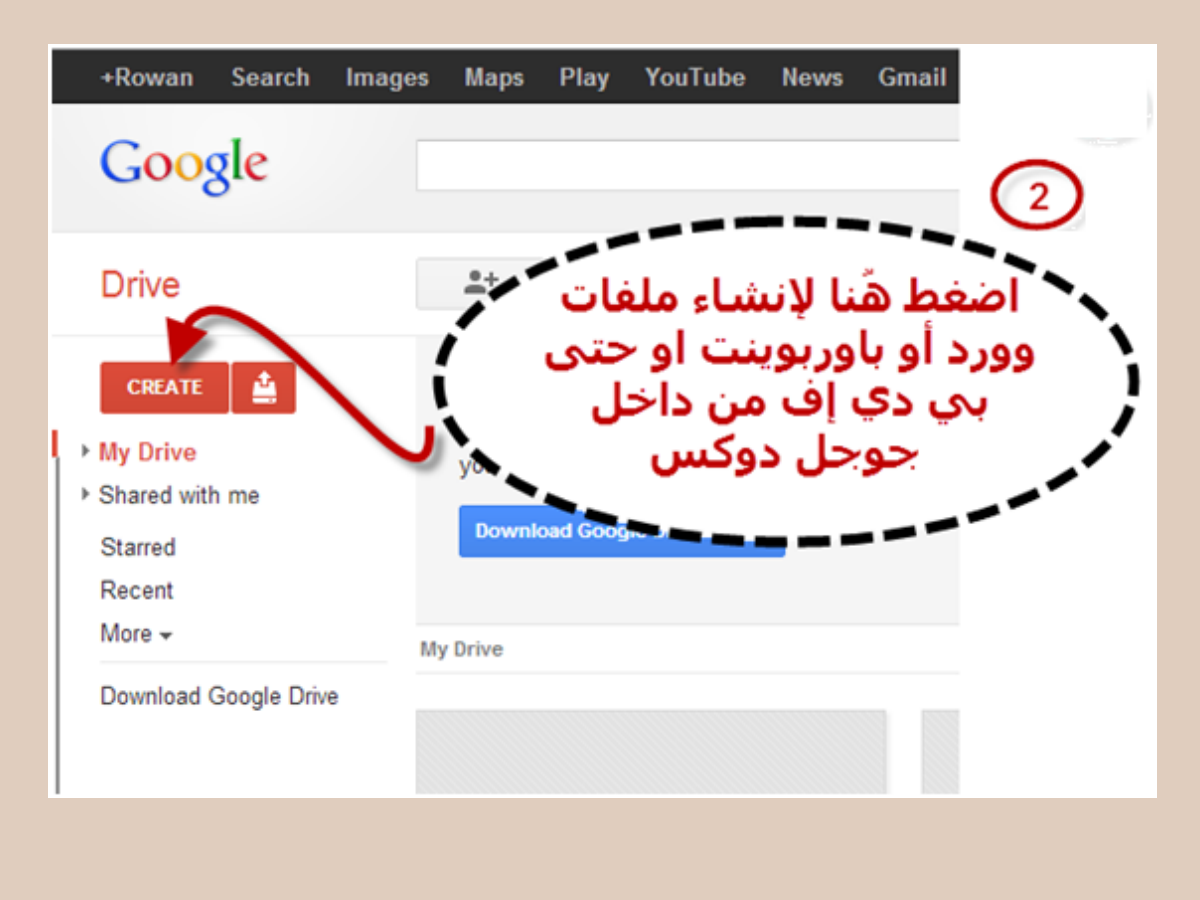

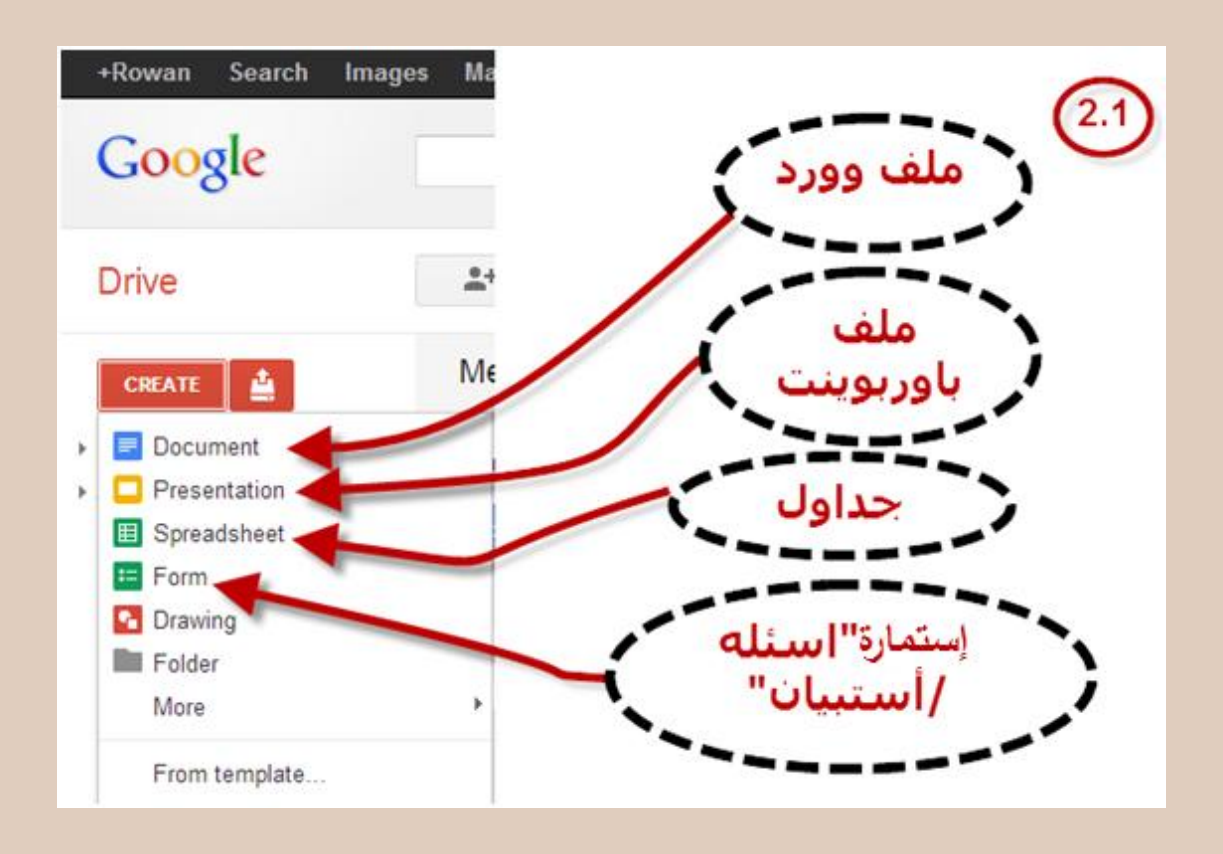